À,

## **Stručný obsah**

**Ilf\*\*!**

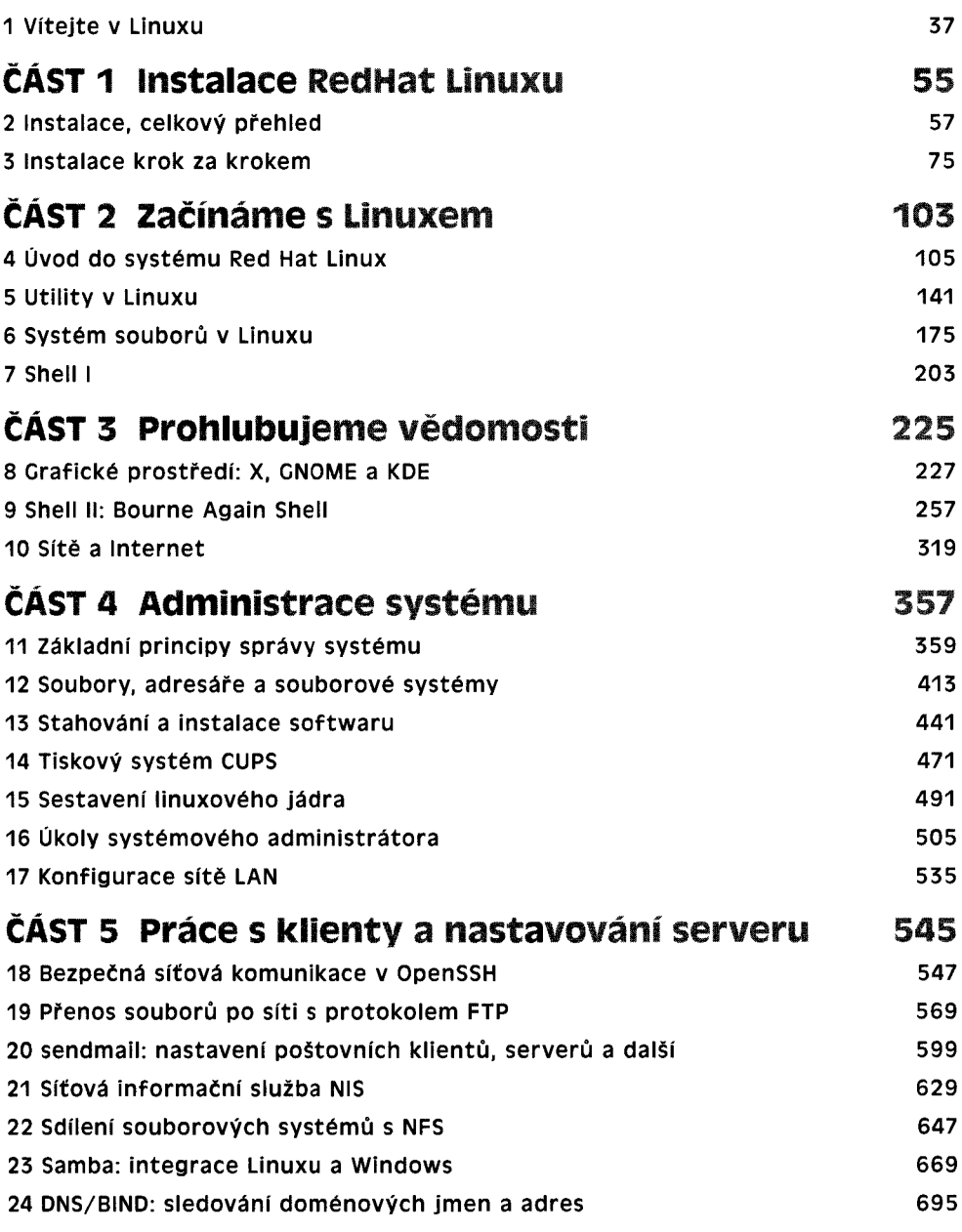

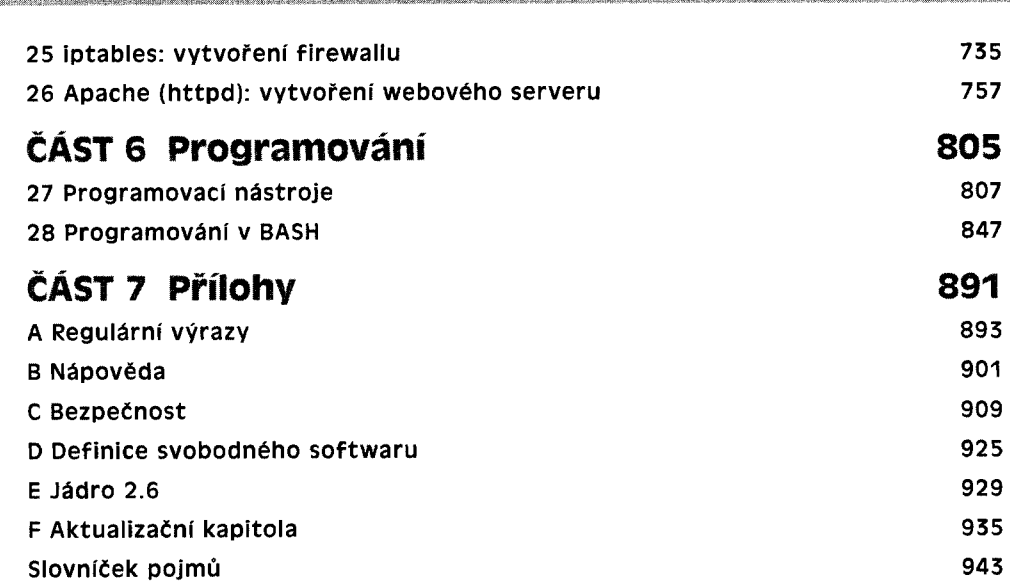

**4** STRUČNÝ OBSAH